## **Groom audit data**

You can groom audited SQL events from the event databases in the Repository. When you groom audit data, IDERA SQL Compliance Manager deletes all events that are older than the age (in days) you specify. You can groom audit data collected from all registered SQL Server instances or from selected instances. Grooming ensures the Repository contains only the audit data you need.

**If your auditing needs require long-term storage** , consider implementing a maintenance plan. For more information, see [Manage Audit Data](https://wiki.idera.com/display/SQLCM50/Manage+Audit+Data).

You can groom events using the [Management Console](https://wiki.idera.com/display/SQLCM50/Use+the+Console+to+groom+events) or the [CLI](https://wiki.idera.com/display/SQLCM50/Use+the+CLI+to+groom+events). Note that SQL Compliance Manager does not automatically shrink the Repository databases after a groom is performed. After each groom operation, re-index and shrink the affected Repository databases so that SQL Server can reclaim the space that was allocated due to the previous growth.

SQL Compliance Manager audits all activity on your server. [Learn more](https://www.idera.com/productssolutions/sqlserver/sqlcompliancemanager) > >

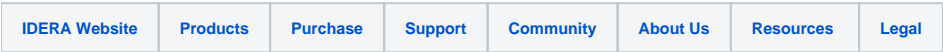